# **EXCEL NIVEAU 1 – DÉBUTANT**

## ▐ **Objectifs**

►Utiliser les formules et fonctions simples dans Excel

# **Contenu pédagogique**

#### **INTRODUCTION**

Tour de table : présentation des participants, des besoins, rappels des objectifs **1 Présentation de l'interface EXCEL**

- o Le ruban et les onglets
- o La barre des tâches, la barre de formules, la barre d'accès rapide
- o Les onglets contextuels
- o Personnalisation de la barre d'accès rapide **2 Gestion des classeurs & des feuilles de calcul**
- Création / Enregistrement / Fermeture d'un Classeur
- o Création / Insertion / Déplacement / Suppression d'une Feuille de Calcul
- Renommer une Feuille
- Dupliquer / Copier une Feuille
- **3 Gestion des lignes et des colonnes dans une feuille de calcul**
- o Insertion / Suppression des Lignes et des Colonnes o Masquer/Afficher des Lignes et des Colonnes
- Ajuster les Lignes et les Colonnes (Manuellement ou Automatiquement)

#### **4 Gestion des cellules dans une feuille de calcul**

- o Fusionner deux cellules
- Repérer une Cellule o Mise en Forme des Cellules
- o Mise en Forme des Données
- Modification de Plusieurs Cellules Contiguës ou Dispersées sur une Feuille de Calcul **5 Mettre en forme son tableau**

#### Fusionner plusieurs cellules

- o Utiliser le bouton "Reproduire la mise en forme"
- Appliquer des bordures et trames
- o Fixer les premières lignes/colonnes du tableau
- o Utiliser la fonctionnalité « mettre sous forme de tableau

#### **6 Saisir des donnés dans des cellules**

- Remplir des cellules par du texte et des valeurs numériques
- o Modifier le contenu d'une cellule
- o Sélectionner, copier, couper, coller, déplacer, rechercher & remplacer des cellules
- Utiliser la recopie incrémentielle (poignée de recopie) Créer des séries avec la recopie incrémentielle
- **7 Mise en page et impression**

### o Aperçu et impression d'une feuille

- o Modifier l'orientation des pages et l'échelle d'impression o Centrer le tableau dans la page
- 
- o Gérer les en-têtes et pieds de page
- o Insérer des sauts de page, répéter des titres et préparer la zone à imprimer

#### **8 Insérer des formules**

- o Saisir une demande dans une cellule o Les différents modes d'insertion de formules
- 
- La somme automatique
- o Utiliser les opérateurs de calcul (+, -, \*, /, %) o Les formules de base : SOMME, MOYENNE, MAX, MIN, NB

#### **9 Insérer ses propres formules**

- Formules Utilisant des Données d'une Feuille Unique
- o Formules Utilisant des Données de Feuilles Multiples
- o Formules Utilisant des Données de Classeurs Différents Formules avec une Condition (SI)

#### **10 Graphiques**

- Réalisation de graphiques simples grâce à l'Assistant Graphique
- o Choisir un Type de Graphique (Histogramme, Courbe, Secteur, …)
- Mettre en Forme un Graphique

#### ▐ **Modalités Pédagogiques**

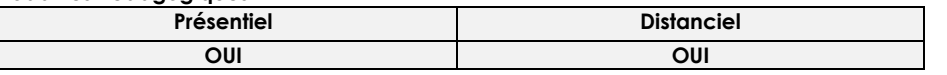

#### ▐ **Modalités d'accès & délais d'accès**

►Toutes nos sessions se déclinent en INTER ou INTRA entreprise (sur demande)

►Inscription toute l'année. Nous vous proposerons des dates de formation le plus tôt possible (en fonction de la période souhaitée, en fonction de vos disponibilités et de celles du formateur pressenti).

#### ▐ **Modalités d'évaluation :**

#### **►Avant la formation :**

Recueil des attentes des participants/entreprise

Recueil des besoins et de cadrage avec le commanditaire

Test de positionnement en amont afin de vérifier les niveaux pour création groupes homogènes ►**Pendant la formation :**

#### Questionnement tout au long de la formation

Bilan commun le dernier jour

Evaluation de la formation peut se faire sous forme de tests, QCM, quizz mais aussi des études de cas, des mises en situation pour mesurer l'atteinte des objectifs Évaluation à chaud sur le niveau de satisfaction des participant/e/s ►**Après la formation :** Evaluation à froid à + 3 mois

#### ▐ **Taux satisfaction : NC**

#### **INSCRIPTIONS & INFORMATIONS :**

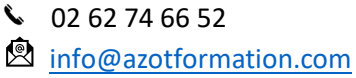

Siège soc : 39, rue Ary & Marius Leblond 97460 Saint Paul SIRET n°502 059 769 00054 APE : 8559A N° déclaration activité : 98.97.03232.97 CFA n° UAI : 9741772H

# **Durée** :  $2$  jours (14 h)

*(durée indicative & ajustable en fonction des besoins)*

#### **Public Visé :**

Utilisateurs ayant besoin de concevoir et d'exploiter des tableaux de calculs basiques et des listes de données avec Excel.

Toutes personnes souhaitant consolider ses connaissances en Excel

**Pré requis** : Aucun prérequis

#### **Lieu & dates 2024 :**

Saint Paul Les 24 & 25 juin Les 20 & 23 septembre *(inscription toute l'année)*

#### **Limite d'effectif :**

De : 4 à 8 personnes

#### Ψ

**INTER 460 €** (net de taxes) € /personne **INTRA** : nous consulter

#### **Accessibilité :**

Nos locaux ne sont pas accessibles PMR.

En cas de handicap, Notre Référent handicap met tout en œuvre pour trouver la solution la plus adaptée à votre situation.

#### **Moyens pédagogiques et techniques**

- Accueil des stagiaires dans une salle dédiée à la formation.

- Présentation interactive à l'aide de

- diapositives animées type PowerPoint - Exposés théoriques / Etude de cas
- concrets
- Supports de cours envoyés par mail en fin formation

#### **Dispositifs de suivi & exécution de la formation**

Feuille d'émargement par demijournée

#### **Formateur pressenti**

Jérôme L. est titulaire d'une Maîtrise de Sciences de Gestion professionnel et d'une Maîtrise bureautique ONE WORLD (JDE – PEOPLE SOFT), CIEL Depuis 2010, gérant d'une structure qui propose à ses clients des formations d'utilisateurs à l'utilisation d'un ERP ou d'out bureautique & mise en œuvre d'indicateurs avec POWER BI permettant une meilleure visibilité de l'activité

Mise à jour 30/11/2023

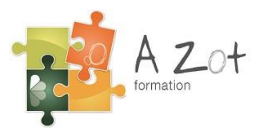